## **Delete at Beginning:**

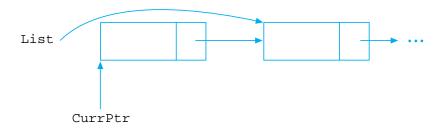

CurrPtr => List
List => CurrPtr%Next
DEALLOCATE(CurrPtr)

## **Delete Within List:**

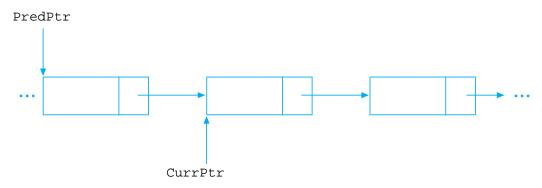

PredPtr%Next => CurrPtr%Next
DEALLOCATE(CurrPtr)

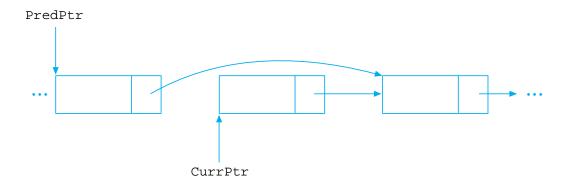